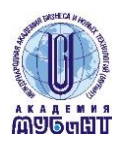

Негосударственное образовательное учреждение высшего профессионального образования Международная академия бизнеса и

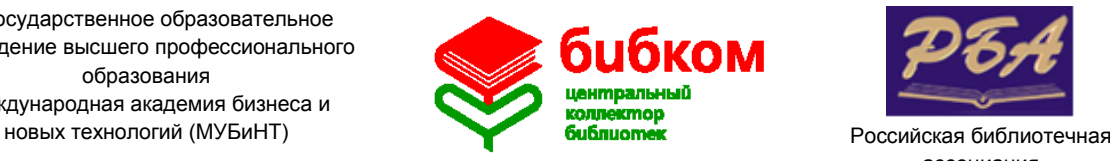

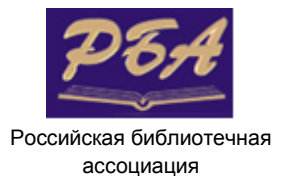

Государственная лицензия ААА № 0016750 р.н. 1607 от 5.08.2011 Свидетельство о гос. аккредитации серия 90А01 № 0000527 р.н. 0523 от 05.04.2013

# **20 марта 2014 10:00 – 11:00**

### **ВЕБИНАР**

## **Открытые образовательные ресурсы для высшего профессионального образования**

#### Организаторы:

ОАО «Центральный коллектор библиотек «БИБКОМ Российская библиотечная ассоциация: - Секция 22 Сельскохозяйственных библиотек

- Секция 04 Секция библиотек высших учебных заведений

Проведение вебинара обеспечивает: [Международная академия бизнеса и новых технологий](http://webinar.mubint.ru/)

Спикеры вебинара: Ольга Юдина, Александр Липенский, Ольга Тимофеева

#### **Программа вебинара:**

- Российские открытые образовательные ресурсы
- $\checkmark$  Зарубежные открытые образовательные ресурсы

#### **Как подключиться:**

Пройдите регистрацию

(после регистрации система ничего не присылает на почту, никакого подтверждения не требуется): <http://prof.mubint.ru/e87752063/event/registration.html>

20 марта с 10:00 по Московскому времени войдите в комнату вебинара: <http://prof.mubint.ru/e87752063/event/login.html>

При входе укажите свои регистрационные данные:

**Имя для входа** – это ваш адрес электронной почты, указанный при регистрации **Пароль** – пароль, который вы указывали в форме регистрации

Лимит подключений к вебинару – 100, при превышении этого количества вход в комнату вебинара автоматически закрывается

#### **Технические требования для подключения:**

• наушники или колонки (до подключения необходимо с техническим специалистом вашей организации проверить их работоспособность!). Для спикеров дополнительно нужен микрофон (желательно гарнитура) и камера;

•**браузер: только Internet Explorer** 7.0 и выше с установленным плагином Flash Player актуальной версии;

•настройки IE 7.0: снять галочку «Проверять аннулированные сертификаты издателей» и «Проверять, не отозван ли сертификат сервером» • скорость соединения: от 128 Кбит/с. Блокировка всплывающих окон должна быть выключена;

• должны быть открыты порты 80, 443 и 1935 на файерволе (на файерволе от доктора веба замечено, что пока его не отключить, подключение не пойдет);

• проверка соединения с сервером: [http://prof.mubint.ru/common/help/ru/support/meeting\\_test.htm](http://prof.mubint.ru/common/help/ru/support/meeting_test.htm)

#### Контакты

**ОАО ЦКБ Бибком** Юдина Ольга Анатольевна 8(495)995-95-77, доб. 118 [judina@ckbib.ru](mailto:judina@ckbib.ru)

**Академия МУБиНТ** Соколова Юлия Владимировна 8(4852) 32-00-12 доб. 1150 [bibladm@mubint.ru](mailto:bibladm@mubint.ru)